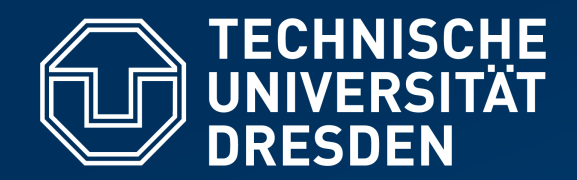

**Fakultät Informatik** Institut für Systemarchitektur, Professur für Betriebssysteme

# **OPERATING-SYSTEM CONSTRUCTION**

Material based on slides by Olaf Spinczyk, Universität Osnabrück

#### *Exercise 3: Traps, startup.asm, Task #3*

**https://tud.de/inf/os/studium/vorlesungen/betriebssystembau**

**HORST SCHIRMEIER**

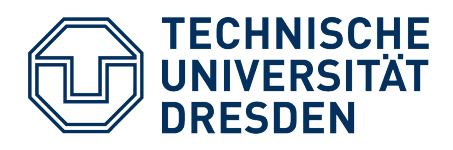

#### **Overview**

- **Traps**
- $\cdot$  Lab Task #2
	- What does startup.asm do?
	- What should happen in parts c) and d)?
	- Repetition: **References** in C++
		- Plugbox and Gate
- $\cdot$  Lab Task #3
	- **Introduction**
	- Repetition: **Pointers** in C++
		- The (weird?) Queue Class

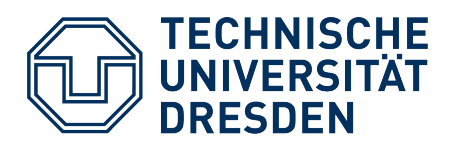

#### **Overview**

#### ● **Traps**

- $\cdot$  Lab Task #2
	- What does startup.asm do?
	- What should happen in parts c) and d)?
	- Repetition: **References** in C++
		- Plugbox and Gate
- $\cdot$  Lab Task #3
	- **Introduction**
	- Repetition: **Pointers** in C++
		- The (weird?) Queue Class

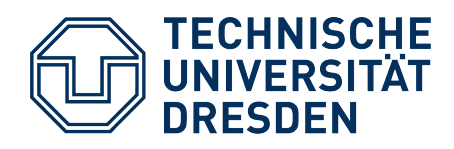

# **Interrupts and Traps**

#### ● **"Trap"**

- Triggered (directly or indirectly) by an **instruction**
- **Synchronous** to program execution
- (Usually) predictable + reproducible
- **Restart or abort** the triggering activity
- **"Interrupt"**
	- Triggered by **hardware** event
	- **Asynchronous** to program execution
	- Not predictable, not reproducible
	- Usually **resume** the interrupted activity

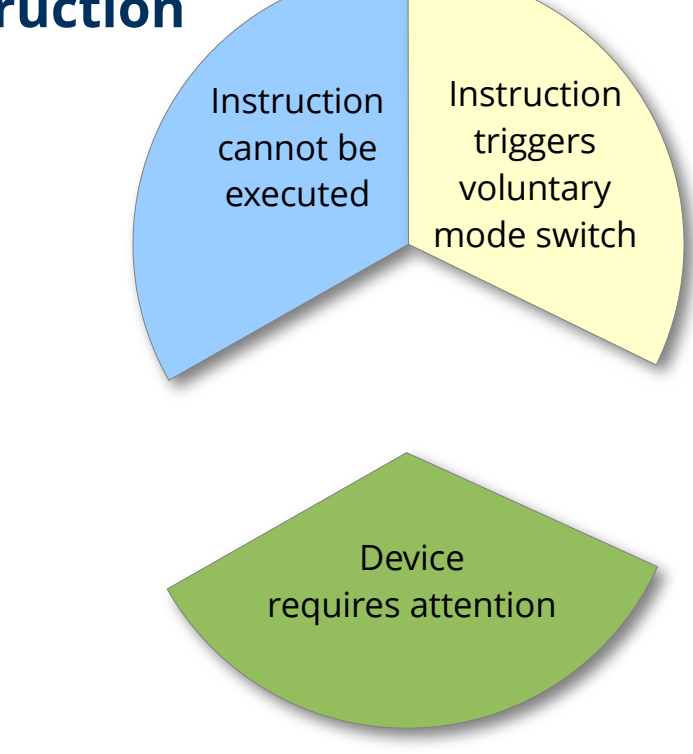

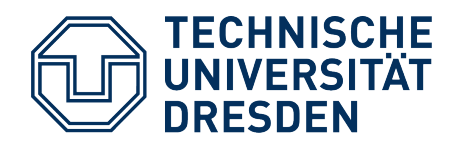

### **Traps – Overview**

- Triggered by the CPU if it determines a **problem** executing the current instruction
	- Division by 0
	- Bus error (program generates invalid address)
	- OS must do something (e.g. page fault)
	- Invalid instruction
- ... or if the executed instruction is **supposed** to cause a trap
	- **int 0x3**
	- **int 0x80**
	- **syscall** / **sysenter**

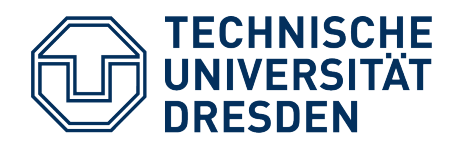

#### **x86 IDT: Structure**

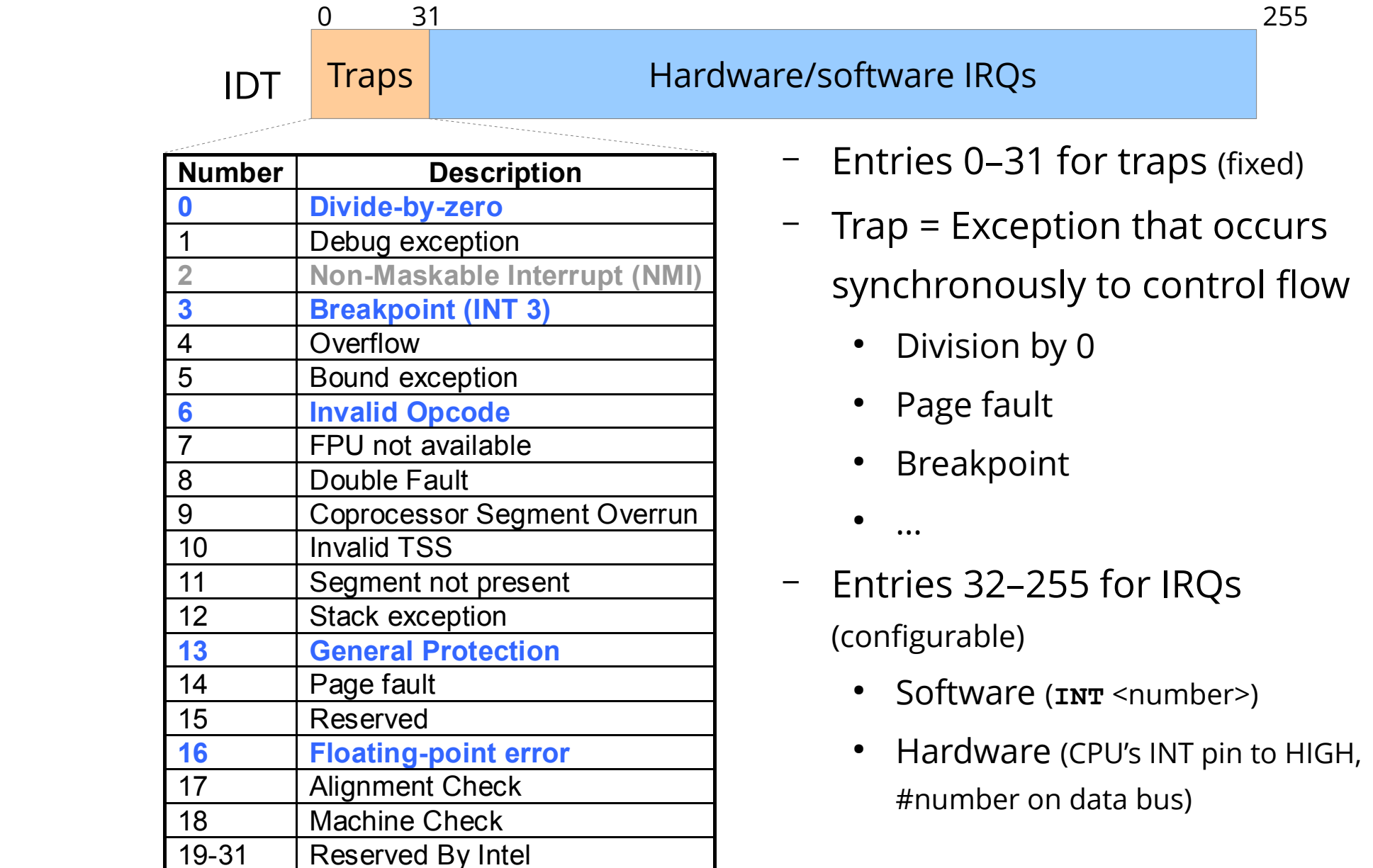

HIGH,

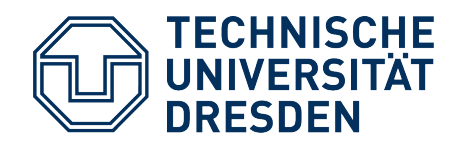

### **Traps – Examples**

#### ● **Division by zero**

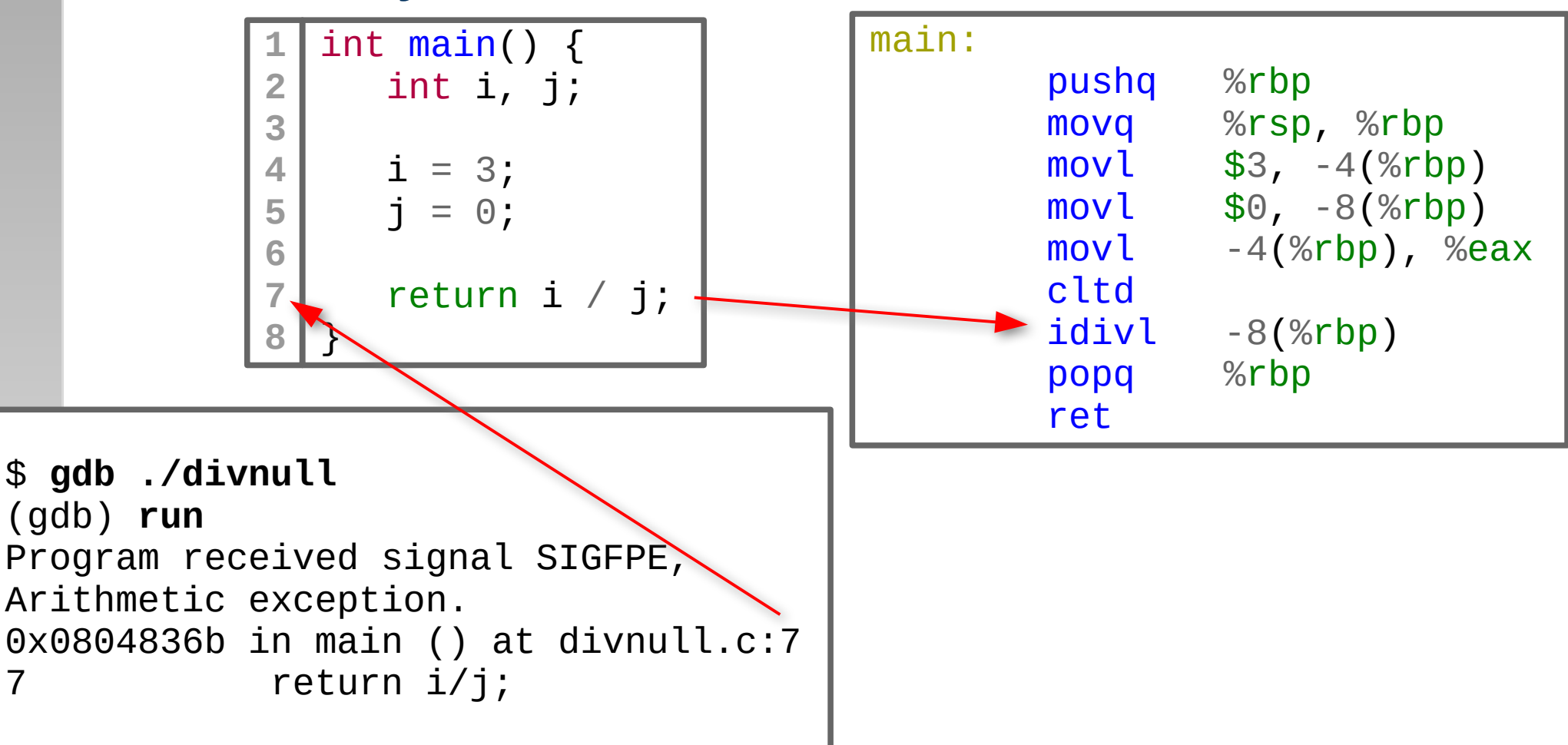

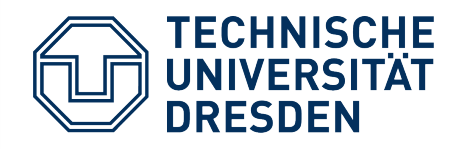

### **Traps – Examples**

**Page Fault** 

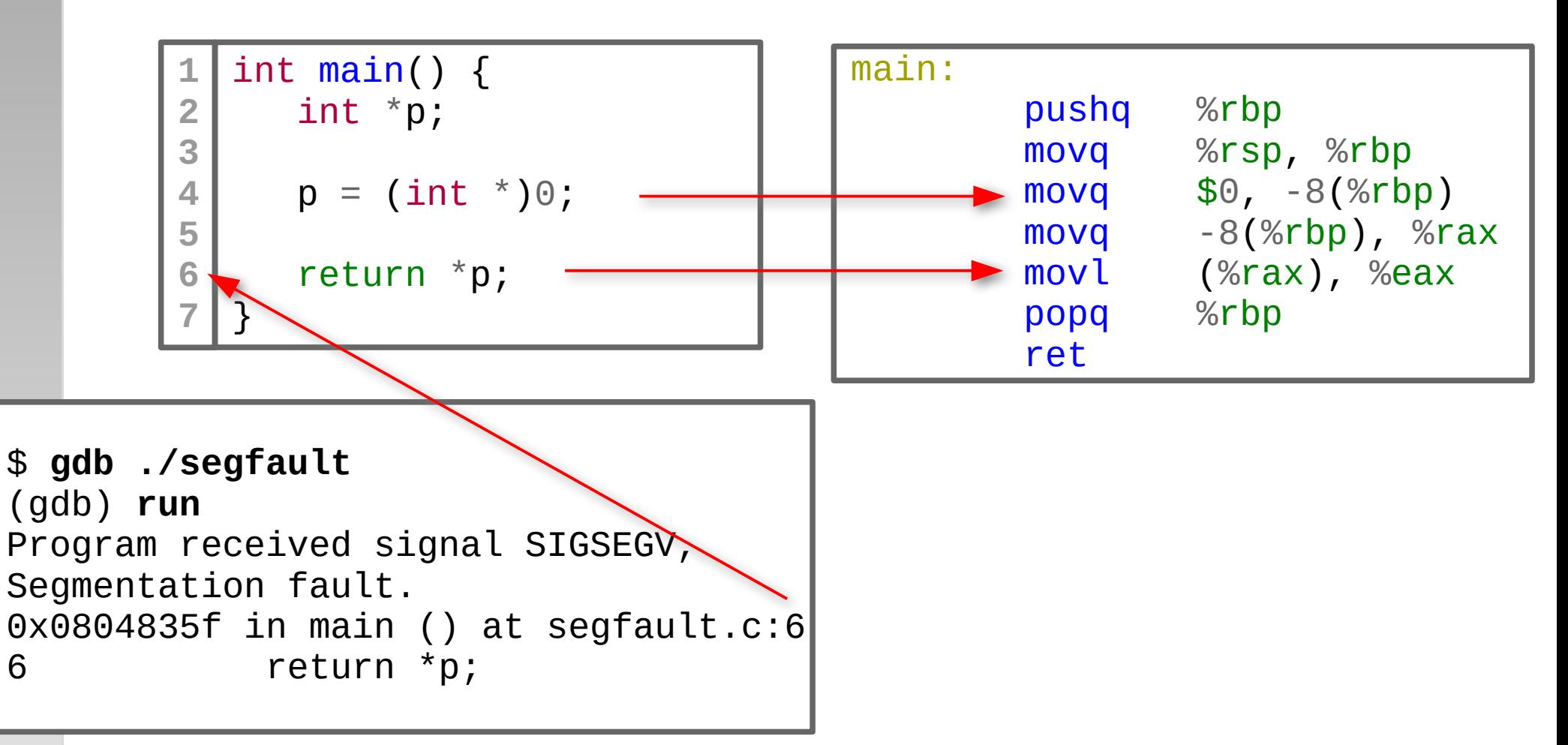

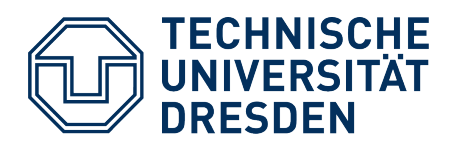

# **Overview**

- **Traps**
- **Lab Task #2**
	- What does startup.asm do?
	- What should happen in parts c) and d)?
	- Repetition: **References** in C++
		- Plugbox and Gate
- $\cdot$  Lab Task #3
	- **Introduction**
	- Repetition: **Pointers** in C++
		- The (weird?) Queue Class

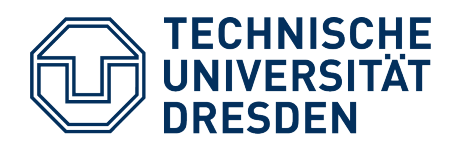

- max. 256 entries
	- Base address and size in IDTR
- 16 bytes per entry ("gate")
	- Task gate (Hardware tasks)
	- Trap gate (Exception handler)
	- Interrupt gate (Exception handler + cli)

**IDTR**

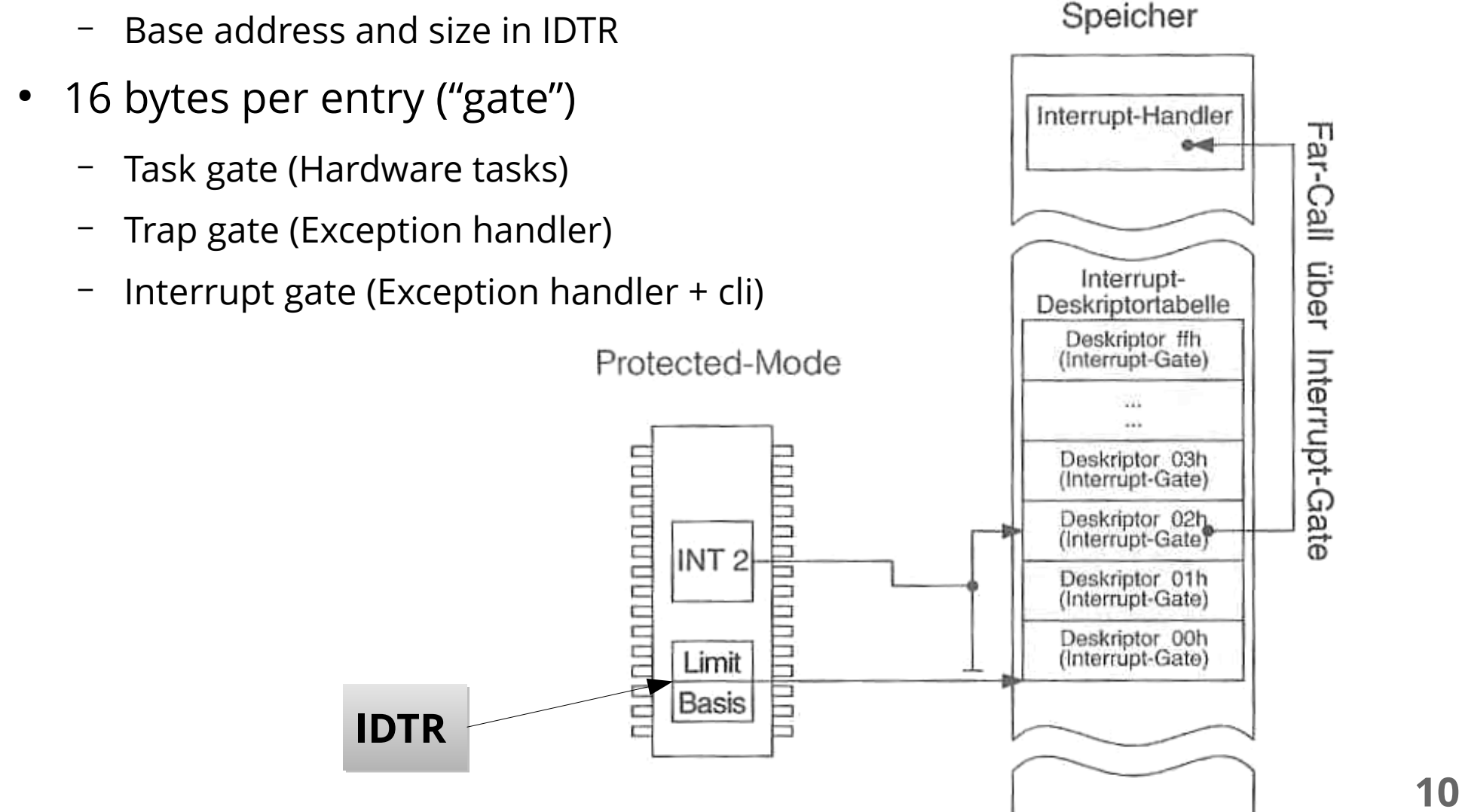

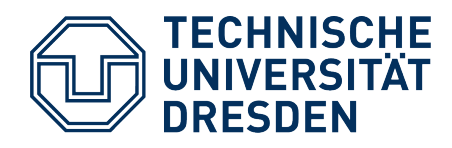

- max. 256 entries
	- Base address and size in IDTR

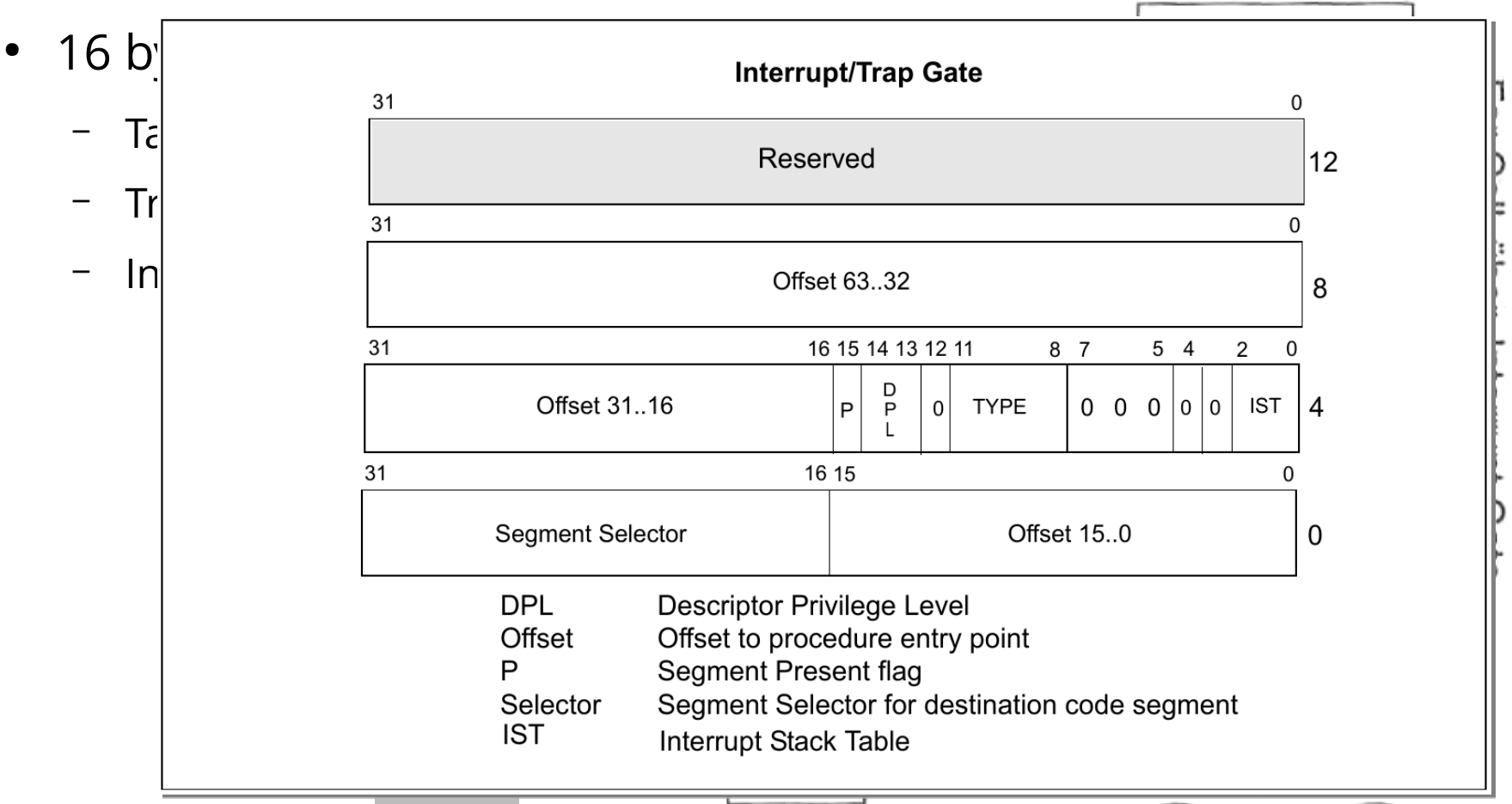

Speicher

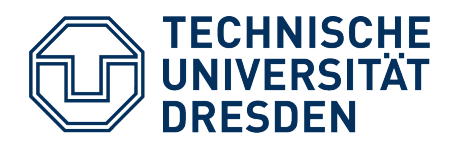

```
2023-04-26 OSC: Exercise 3 12
dw 256*8-1 ; 256 entries
[SECTION .data]
; Interrupt descriptor table with 256 entries
idt:dw (wrapper_%1 - wrapper_0) & 0xffff                         ; offset
dw 0x8e00 poxes = 7 cheer code beginent betected.<br>dw 0x8e00 ; present + 80386 32-bit interrupt gate
   w ((wrapper_%1 - wrapper_0) & 0xTTT
; [...]
idt:
%macro idt entry 1
   dw 0x0000 | 0x8 * 2 ; 64-bit code segment selector
dw ((wrapper %1 - wrapper 0) & 0 \times fffff0000) >> 16 ; offset
   dd ((wrapper_%1 - wrapper_0) & 0xffffffff00000000) >> 32 ; offset
   dd 0x00000000 ; reserved
%endmacro
%assign i 0
%rep 256
idt_entry i
%assign i i+1
%endrep
idt_descr:
         dq idt
```
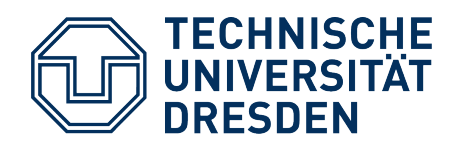

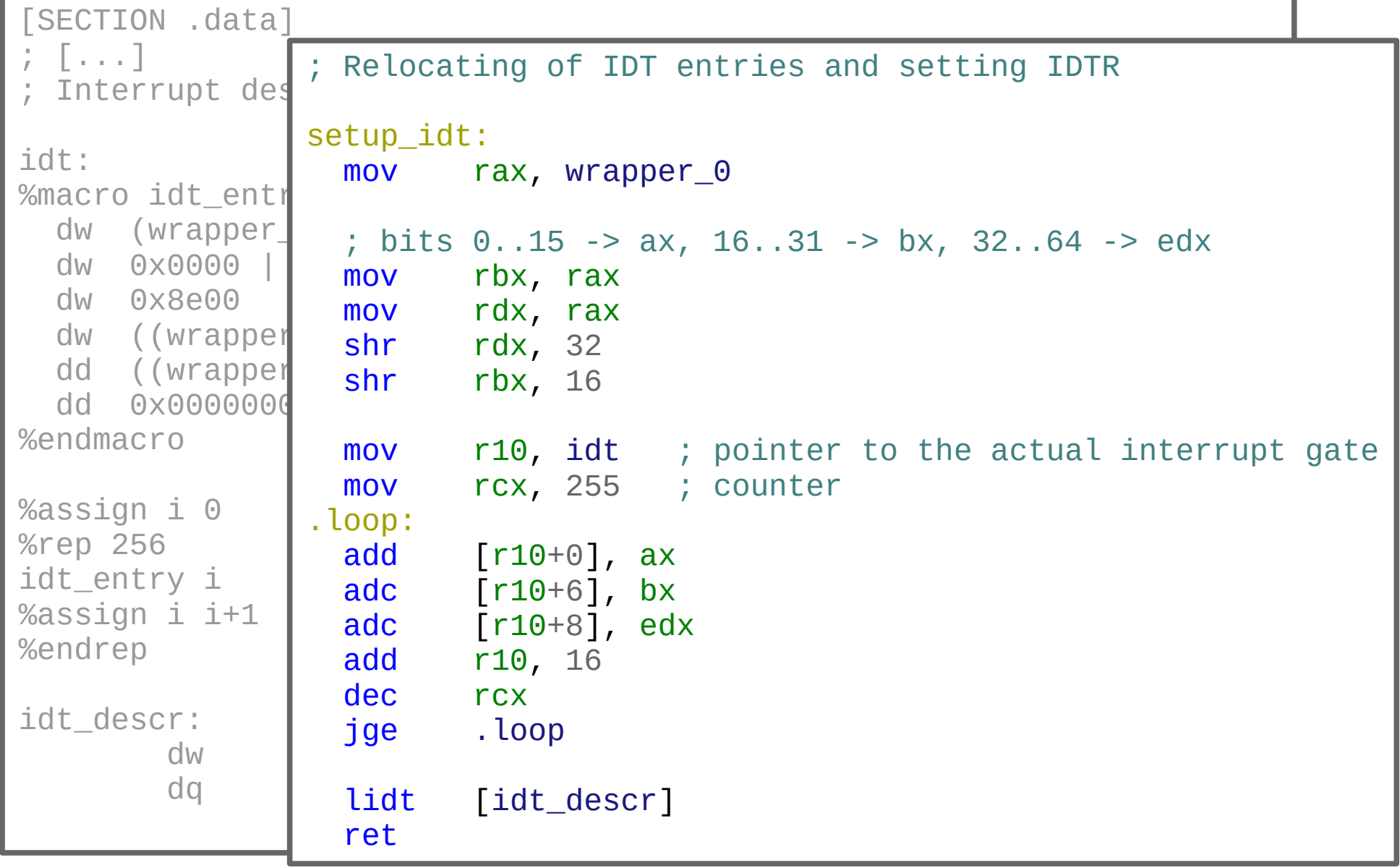

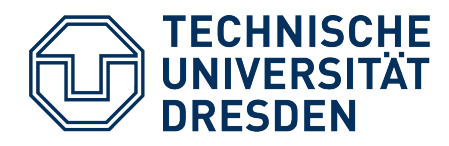

#### **State Save**

- Every CPU has internal state
	- represented as register contents
- x86-64 (we're ignoring FPU + vector extensions here):

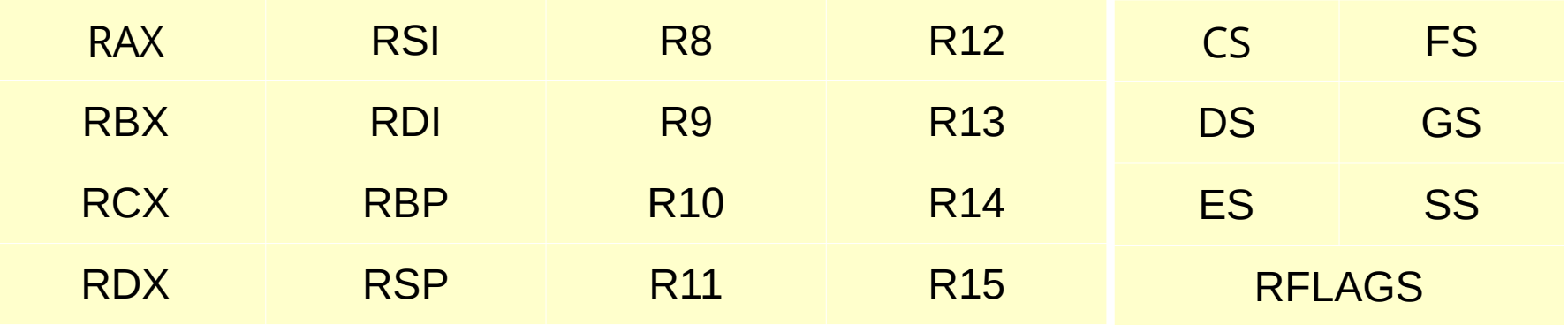

#### **Total save (stack): 22 registers == 176 Bytes**

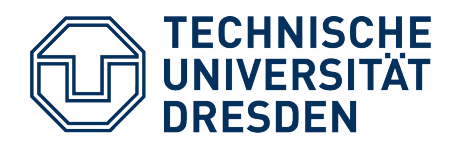

#### **Example (Linux arch/x86/entry/calling.h)**

- Implemented as an assembly macro (used in many places)
	- analogously POP\_REGS

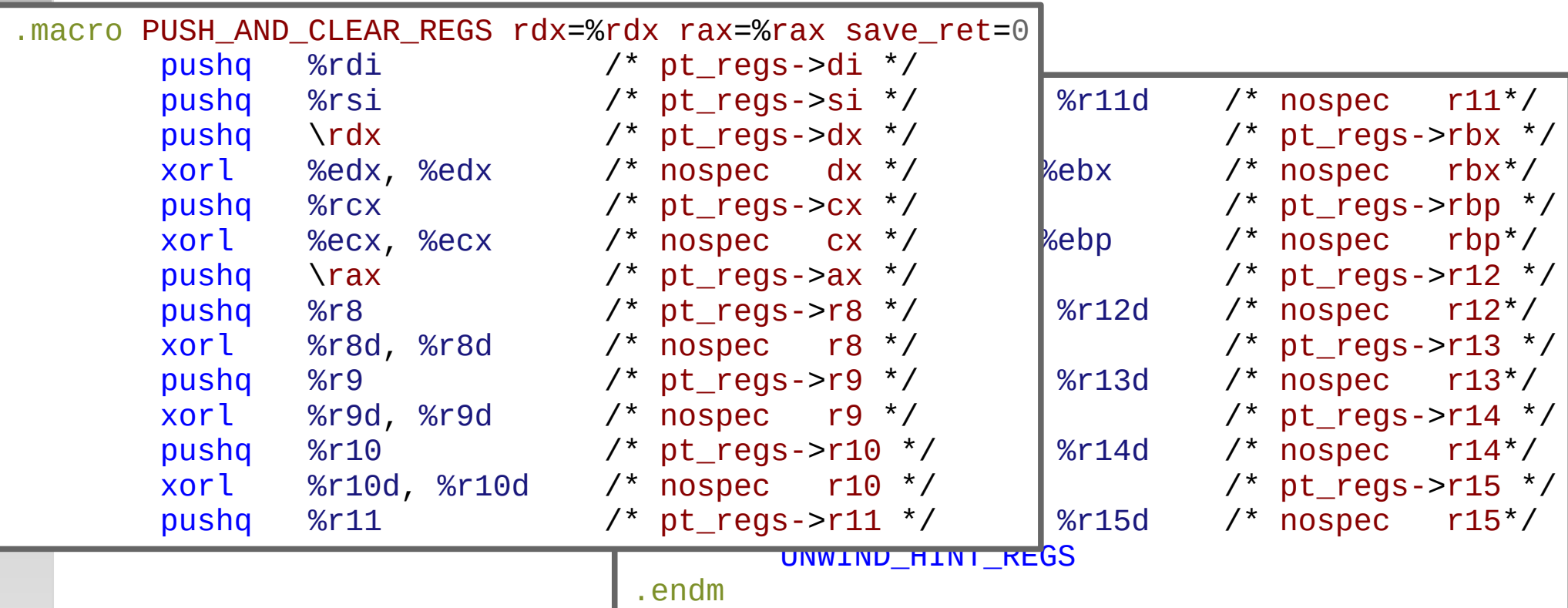

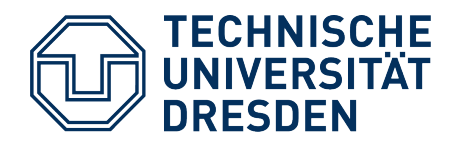

#### **Example (Linux arch/x86/kernel/entry\_64.S)**

• Used e.g. in interrupt handlers:

```
ENTRY(error_entry)
          UNWIND_HINT_FUNC
          cld
          PUSH_AND_CLEAR_REGS save_ret=1
         ENCODE FRAME POINTER 8
         \frac{x}{1+x} */
          CALL_enter_from_user_mode
          ret
```
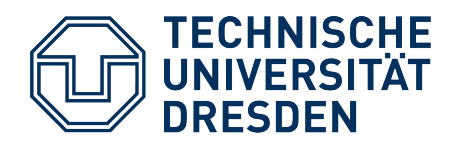

#### **Context Save: Who Does What?**

- Context save **in interrupt handlers**:
	- **rflags**, **rsp**, **cs**, **ss** and **rip** are automatically saved by the CPU
	- all other registers must be saved by the IRQ handler
		- either in the wrapper function (assembler)
		- or the compiler already generates code for this
- Context save when **calling functions**:
	- **Solution 1**: *Caller* saves all registers it still needs later
	- **Solution 2**: *Callee* saves all registers it modifies
	- **Solution 3**: One part of the registers is caller-saved, the other is callee-saved

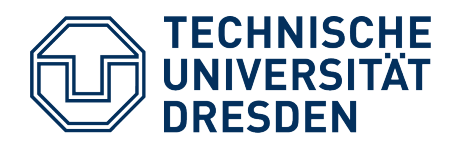

# **High-Level Language Context Save**

- In practice, solution 3 is used
	- Generally, this depends on the compiler but CPU manufacturers define a standard to guarantee **interoperability on the binary level**
- Partitioning into **two subsets** of registers
	- **Volatile registers** (caller-saved, scratch registers)
		- Compiler assumes the called function **will modify contents**
		- Caller must save (if it still needs contents)
		- x86-64: rax, rdi, rsi, rdx, rcx, r8-r11, FPU/SSE/AVX/...
	- **Non-volatile registers** (callee-saved, non-scratch registers)
		- Compiler assumes the called function **will not modify contents**
		- Callee must save (if it does modify anyways)
		- x86-64: rbx, rsp, rbp, r12-15

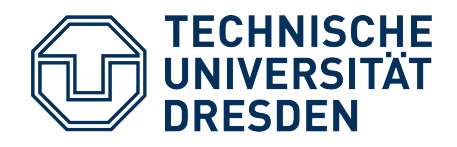

#### **State Save in the Wrapper**

```
; template for header for each interrupt-handling routine
%macro wrapper 1
wrapper_%1:
  push rbp
  mov rbp, rsp
  push rax
  mov al, %1
  jmp wrapper_body
%endmacro
; common handler body
wrapper body:
 cld \qquad \qquad ; GCC expects the direction flag to be 0
 push rcx ; save volatile registers
  push rdx
  ; … rdi, rsi, r8, r9, r10 …
  push r11
 and rax, 0 \times f ; generated wrapper only gives us 8 bits, mask the rest
 mov rdi, rax ; pass interrupt number as the first parameter
 call guardian
 pop r11 ; restore volatile registers
  ; … r10, r9, r8, rsi, rdi …
  pop rdx
  pop rcx
  pop rax ; ... also those from the header
  pop rbp
  iretq ; done
```
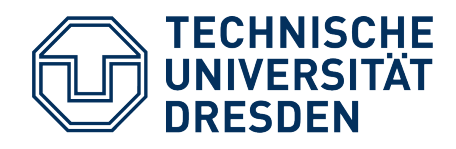

#### **PIC Initialization – Part 1**

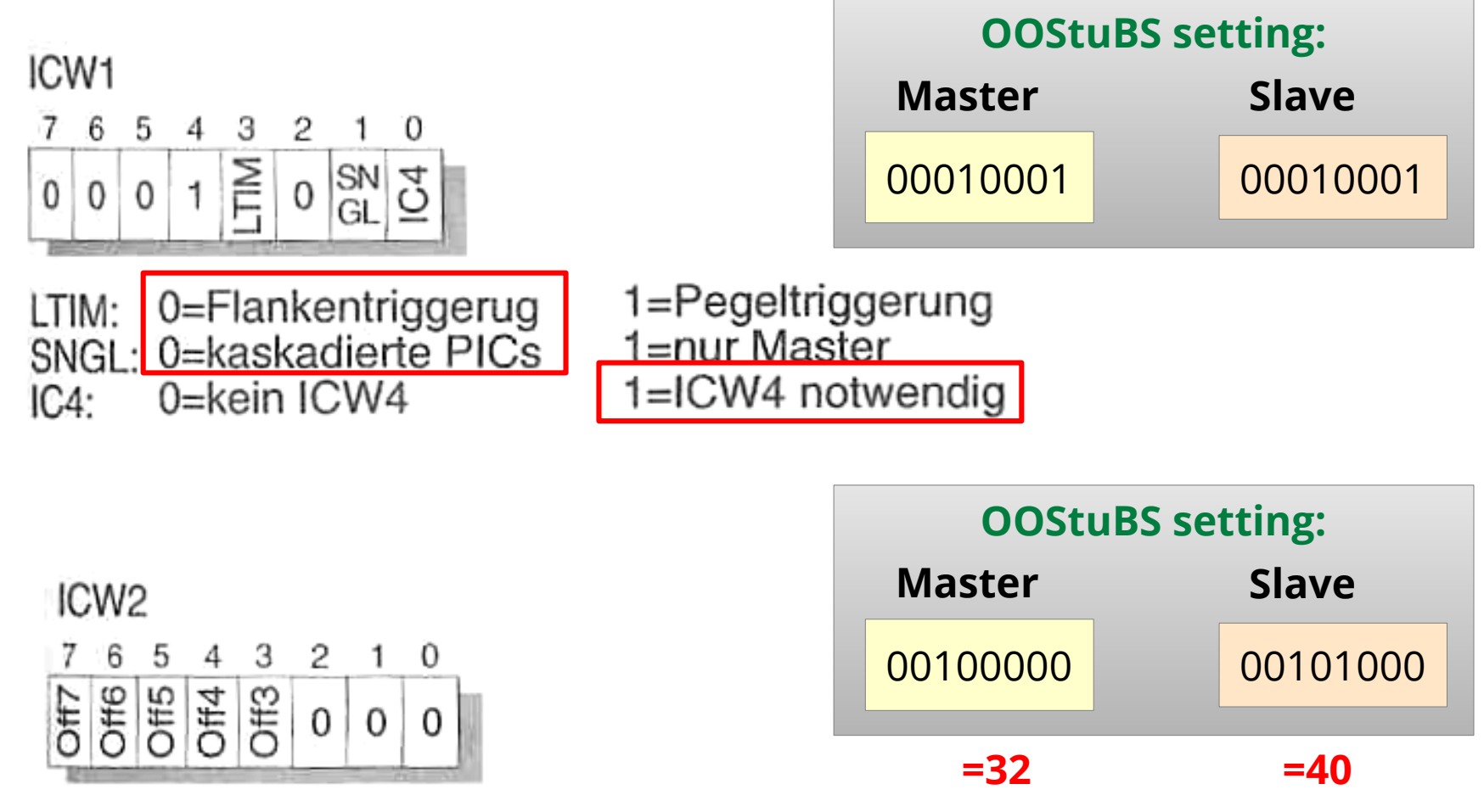

Off7..Off3: programmierbarer Offset des Interrupt-Vektors

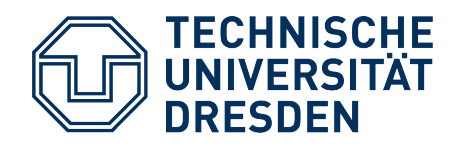

#### **PIC Initialization – Part 1**

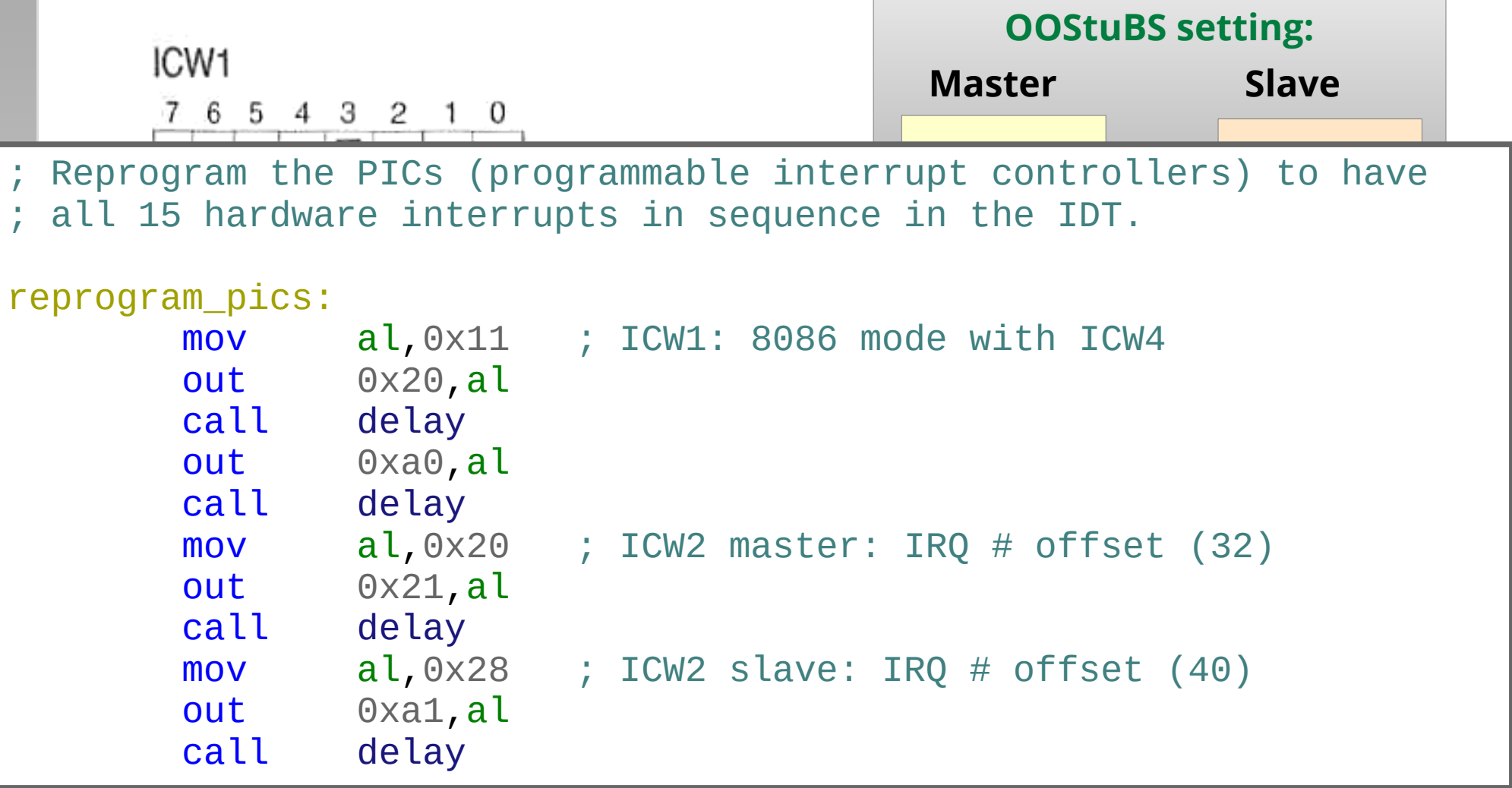

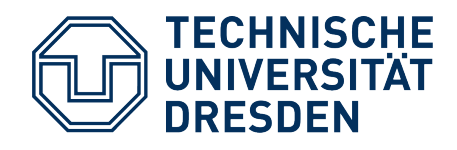

# **Mapping of HW IRQs (OOStuBS)**

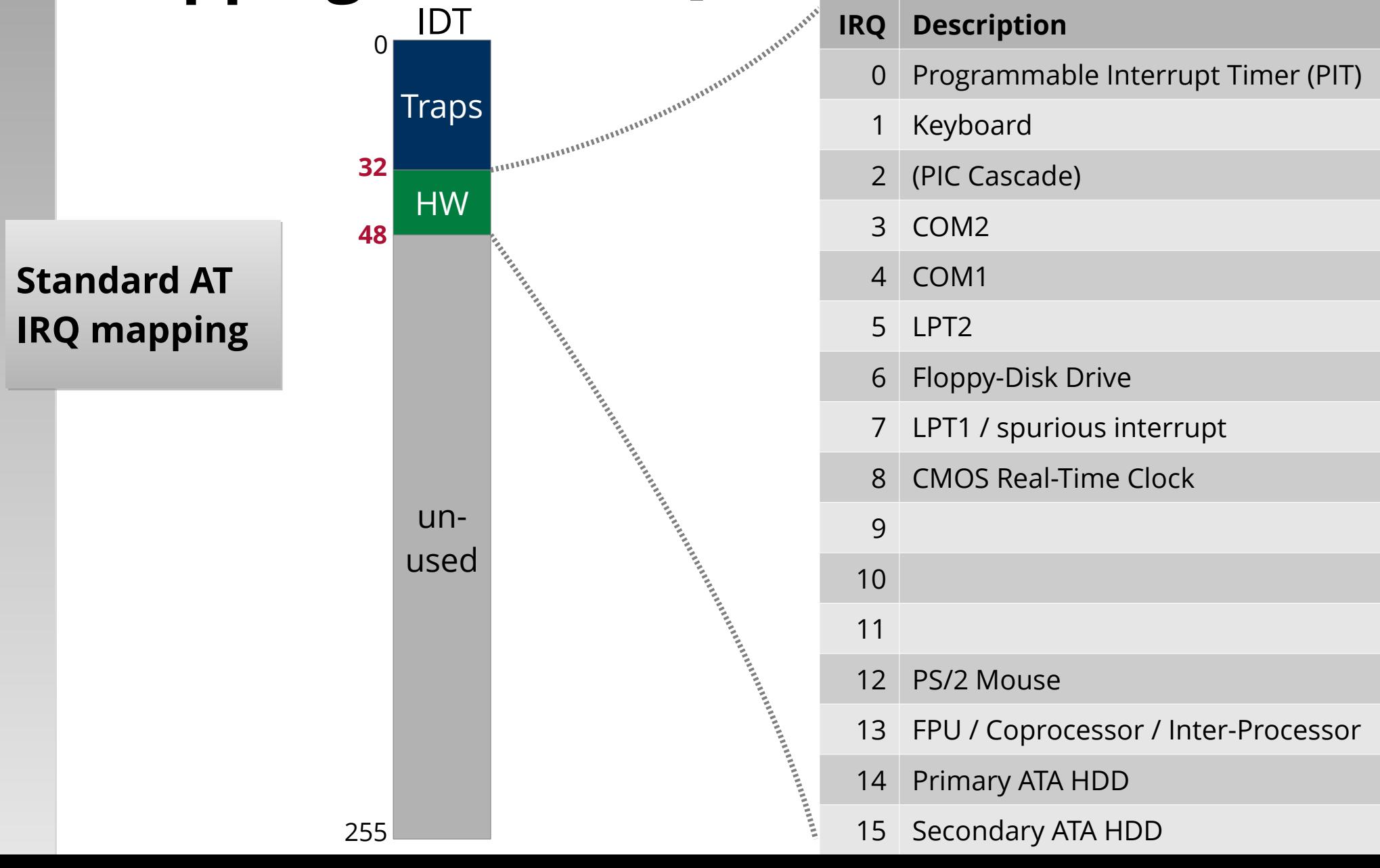

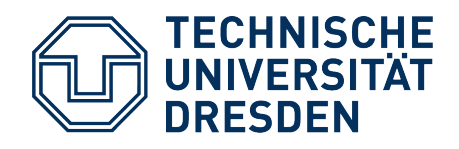

# **PIC Initialization – Part 2**

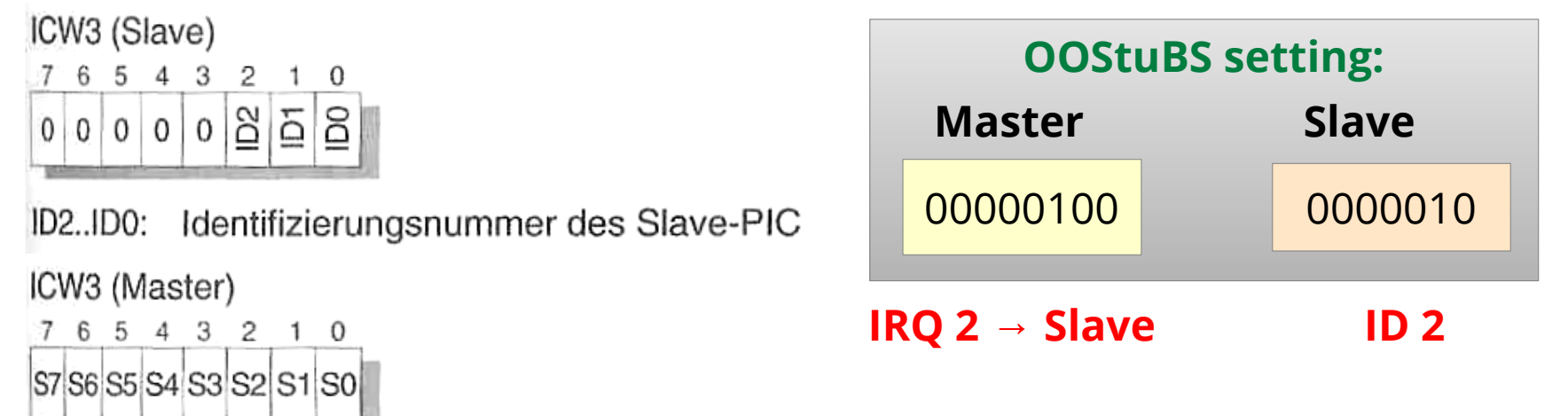

0=zugehörige IR-Leitung ist mit Peripheriegerät verbunden oder frei<br>1=zugehörige IR-Leitung ist mit Slave-PIC verbunden S7..S0:

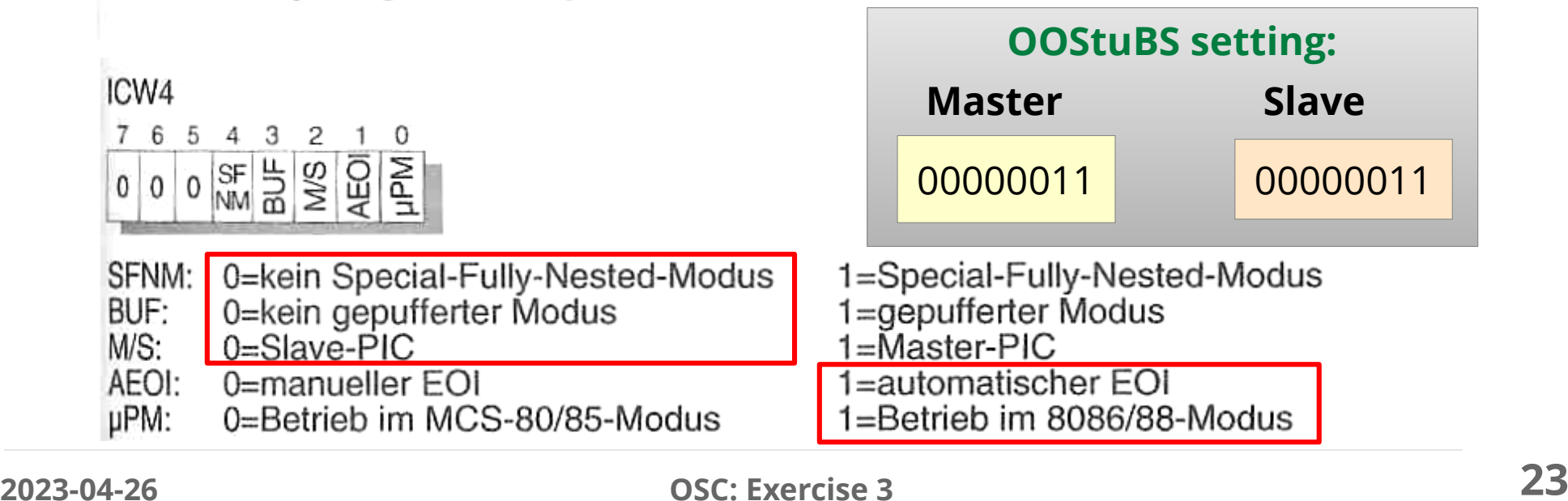

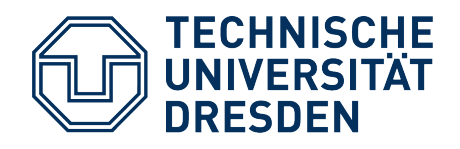

#### **PIC Initialization – Part 2**

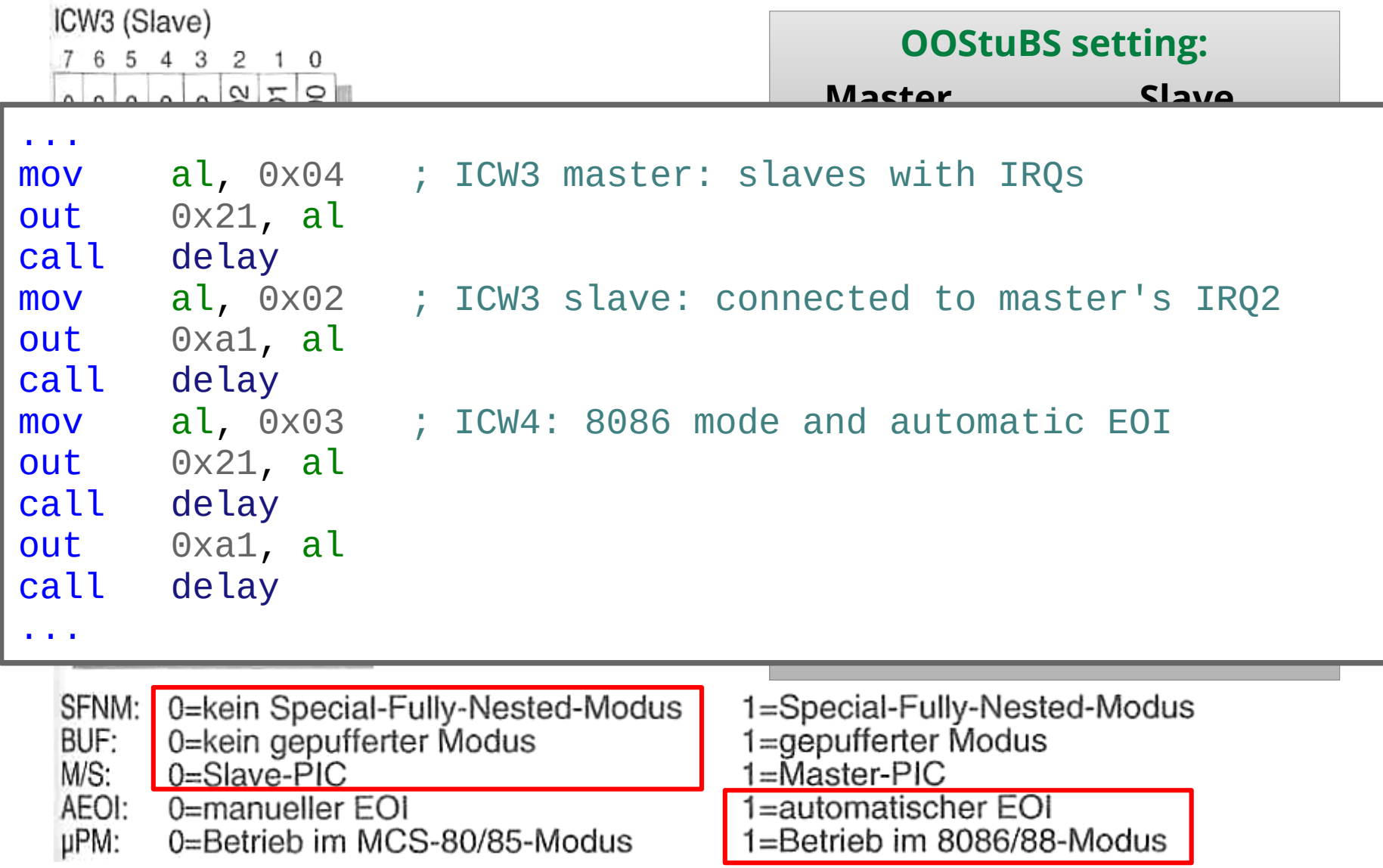

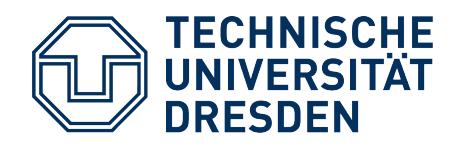

# **PIC Programming**

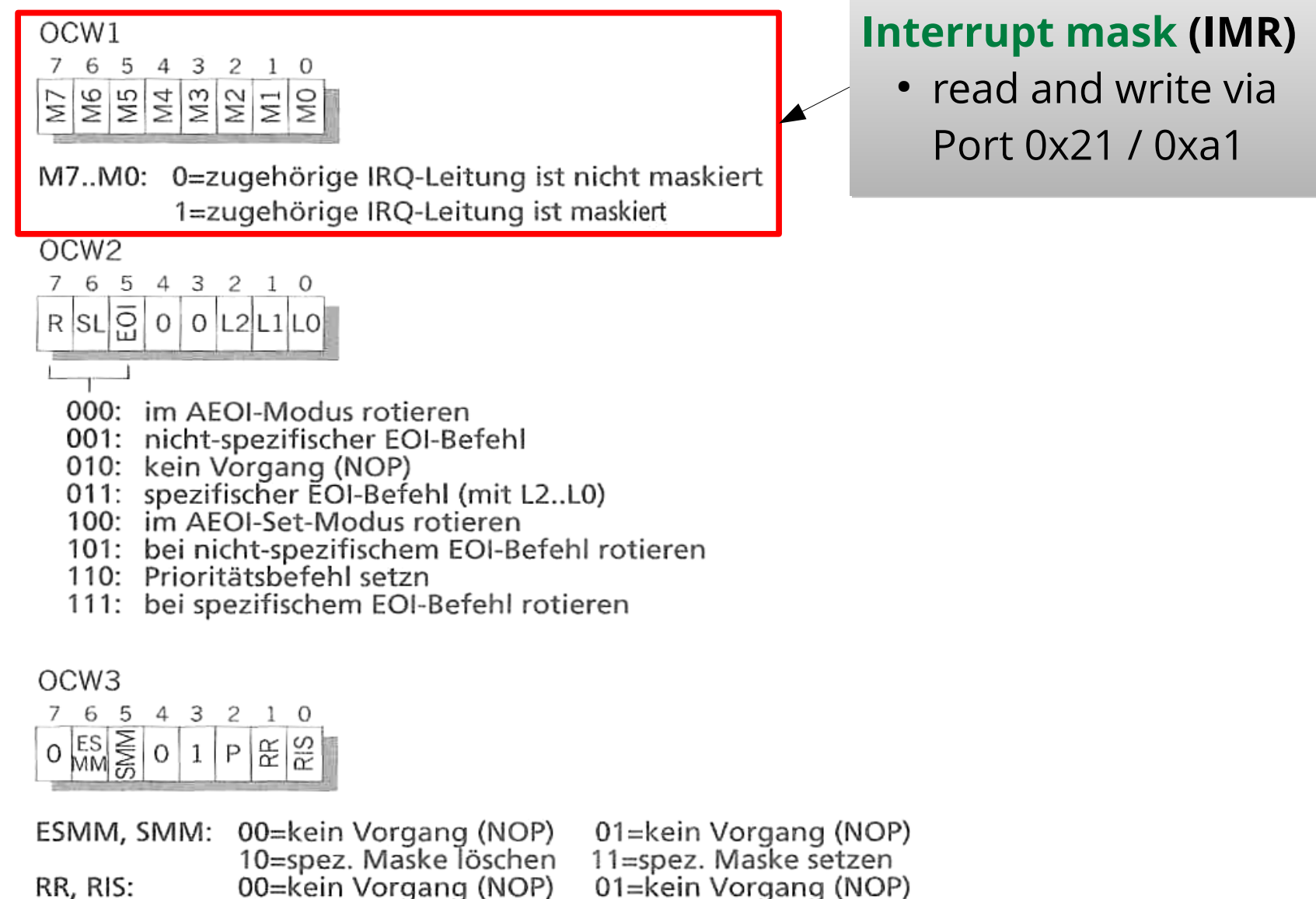

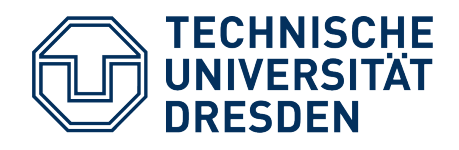

# **PIC Programming**

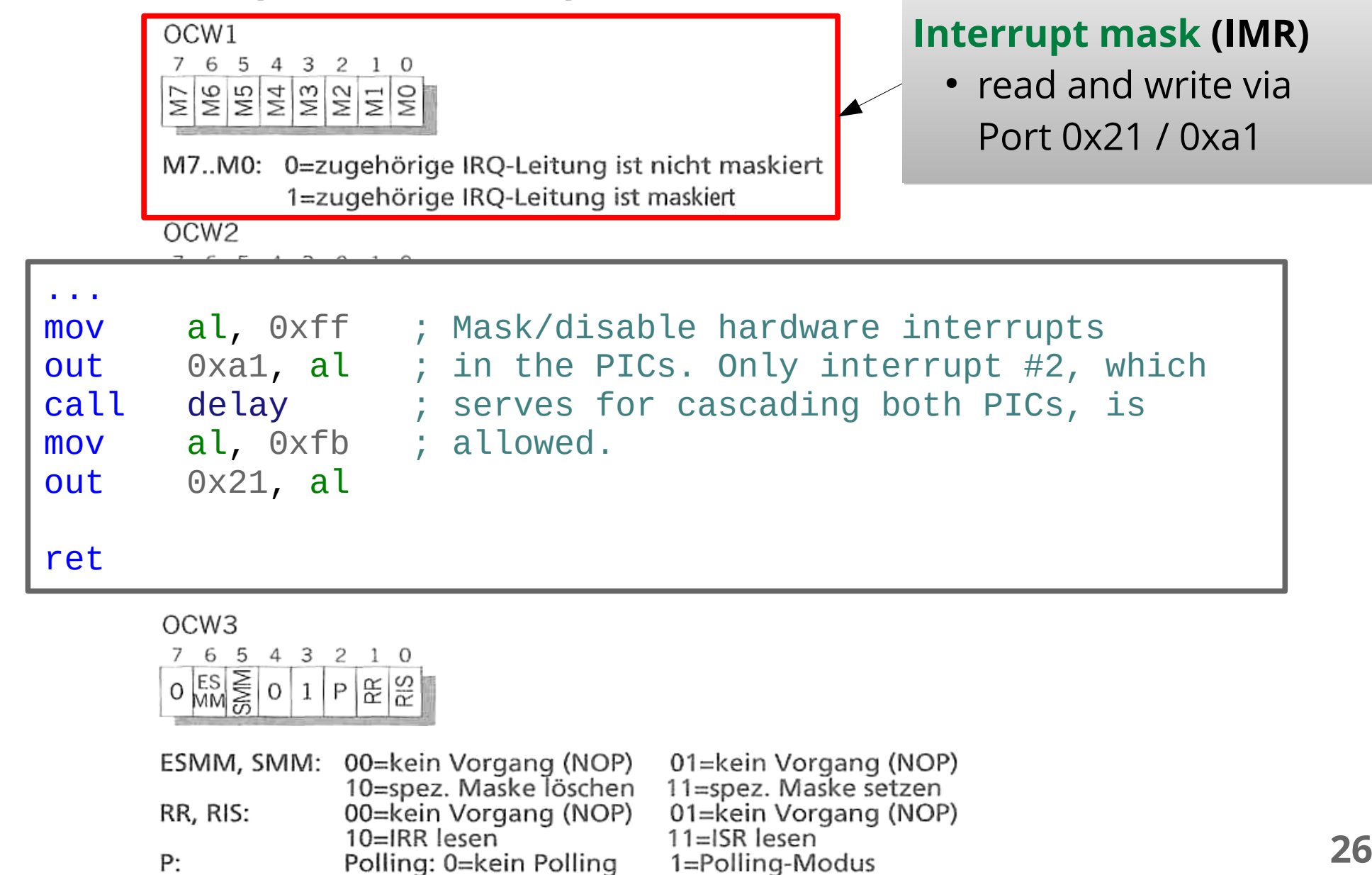

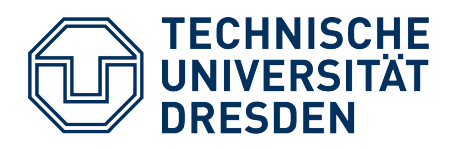

#### **Overview**

- **Traps**
- $\cdot$  Lab Task #2
	- What does startup.asm do?
	- **What should happen in parts c) and d)?**
	- Repetition: **References** in C++
		- Plugbox and Gate
- $\cdot$  Lab Task #3
	- **Introduction**
	- Repetition: **Pointers** in C++
		- The (weird?) Queue Class

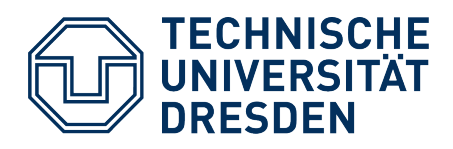

#### **Overview**

- **Traps**
- $\cdot$  Lab Task #2
	- What does startup.asm do?
	- What should happen in parts c) and d)?
	- **Repetition: References in C++**
		- Plugbox and Gate
- $\cdot$  Lab Task #3
	- **Introduction**
	- Repetition: **Pointers** in C++
		- The (weird?) Queue Class

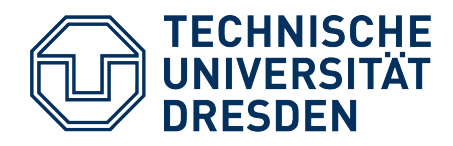

#### **Interrupt Handler in OOStuBS**

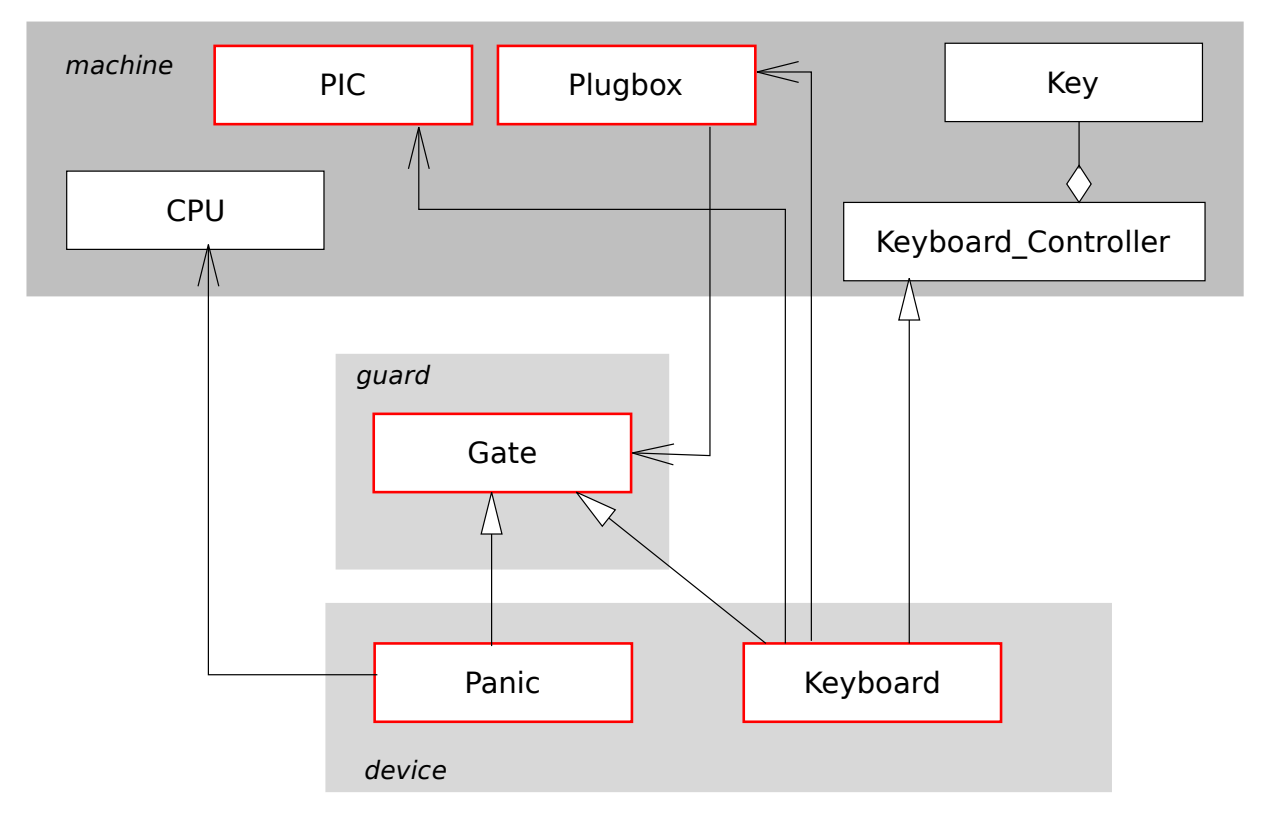

// ASSIGN: Plug in a handler routine, provided in the form of a Gate obj. void assign(unsigned int slot, Gate**&** gate);

// REPORT: Retrieve the Gate object for the specified slot. Gate**&** report (unsigned int slot);

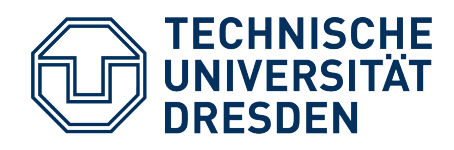

# **How Do C++ References Work?**

- Semantically: **Aliases** for objects
- Technically: Initialized, immutable **pointers**
	- Upon **initialization** of a reference, the compiler automatically **takes the address** of the initializing object.
	- When using a reference **in an expression**, automatically the referenced object is used.

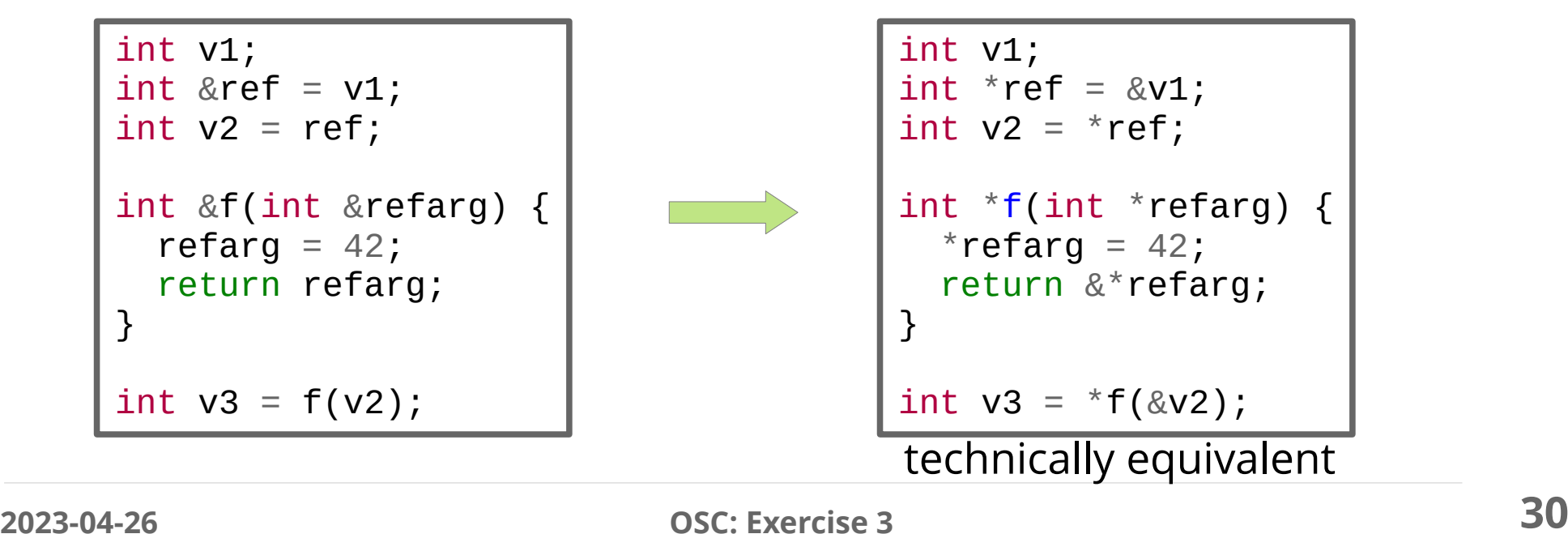

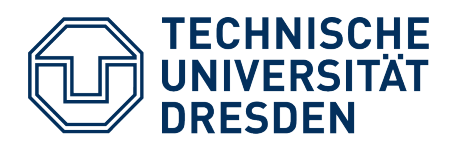

#### **Overview**

- **Traps**
- $\cdot$  Lab Task #2
	- What does startup.asm do?
	- What should happen in parts c) and d)?
	- Repetition: **References** in C++
		- Plugbox and Gate
- **Lab Task #3**
	- **Introduction**
	- Repetition: **Pointers** in C++
		- The (weird?) Queue Class

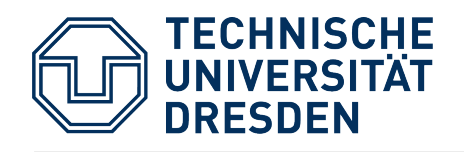

# **Pro/Epilogue Model – Sequence Example**

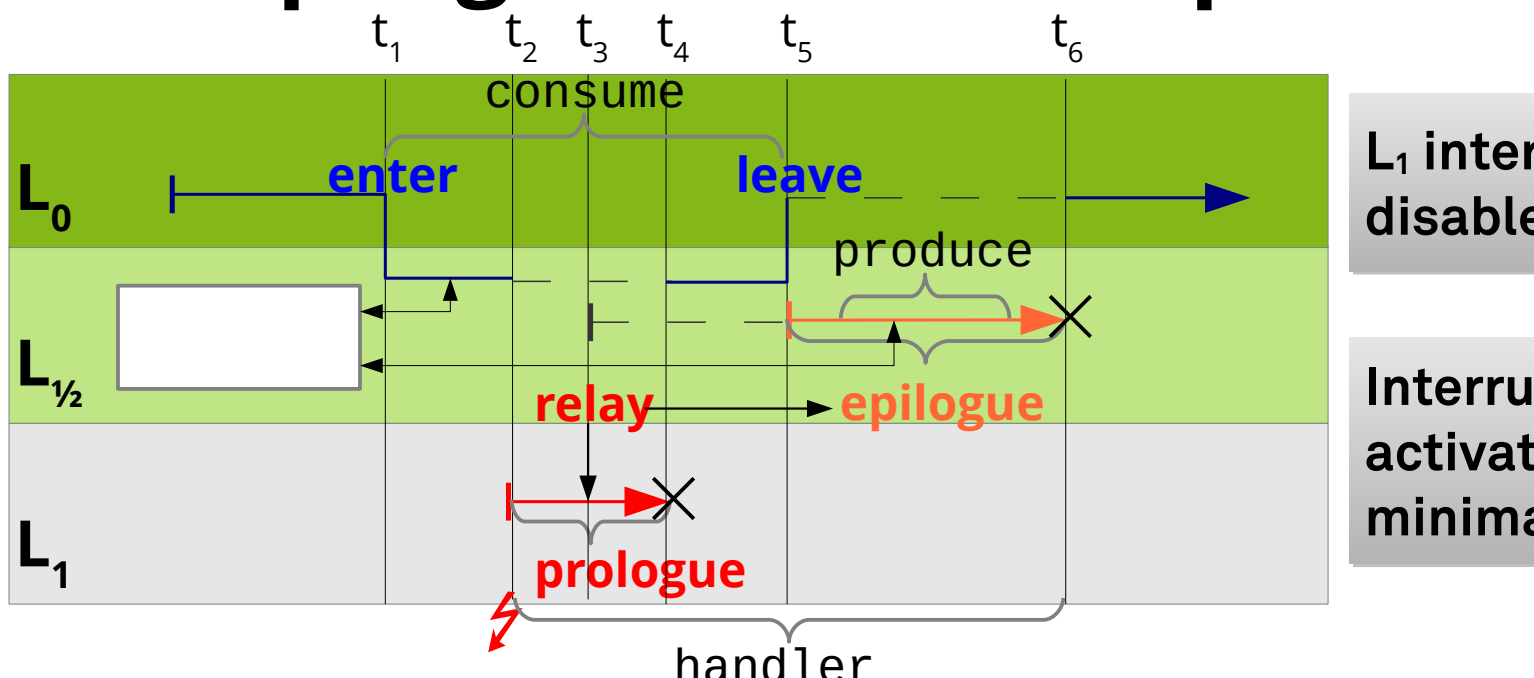

**L1 interrupts are never disabled.** 

**Interrupt-handler activation latency is minimal.** 

- 1 Application control flow enters epilogue level L½ (**enter**).
- 2 Interrupt is signaled on level  $L_1$ , execute prologue.
- 3 Prologue requests epilogue for delayed execution (**relay**).
- 4 Prologue terminates, interrupted  $L_{\nu}$  control flow (application) continues.
- 5 Application control flow leaves epilogue level L½ (**leave**),
	- process meanwhile accumulated epilogues.
- 6 Epilogue terminates, application control flow continues on  $L_0$ .

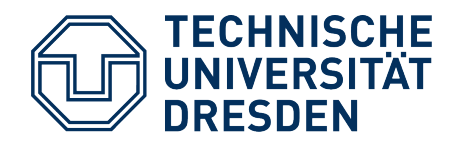

#### **Lab Task #3: Pro/Epilogue Model**

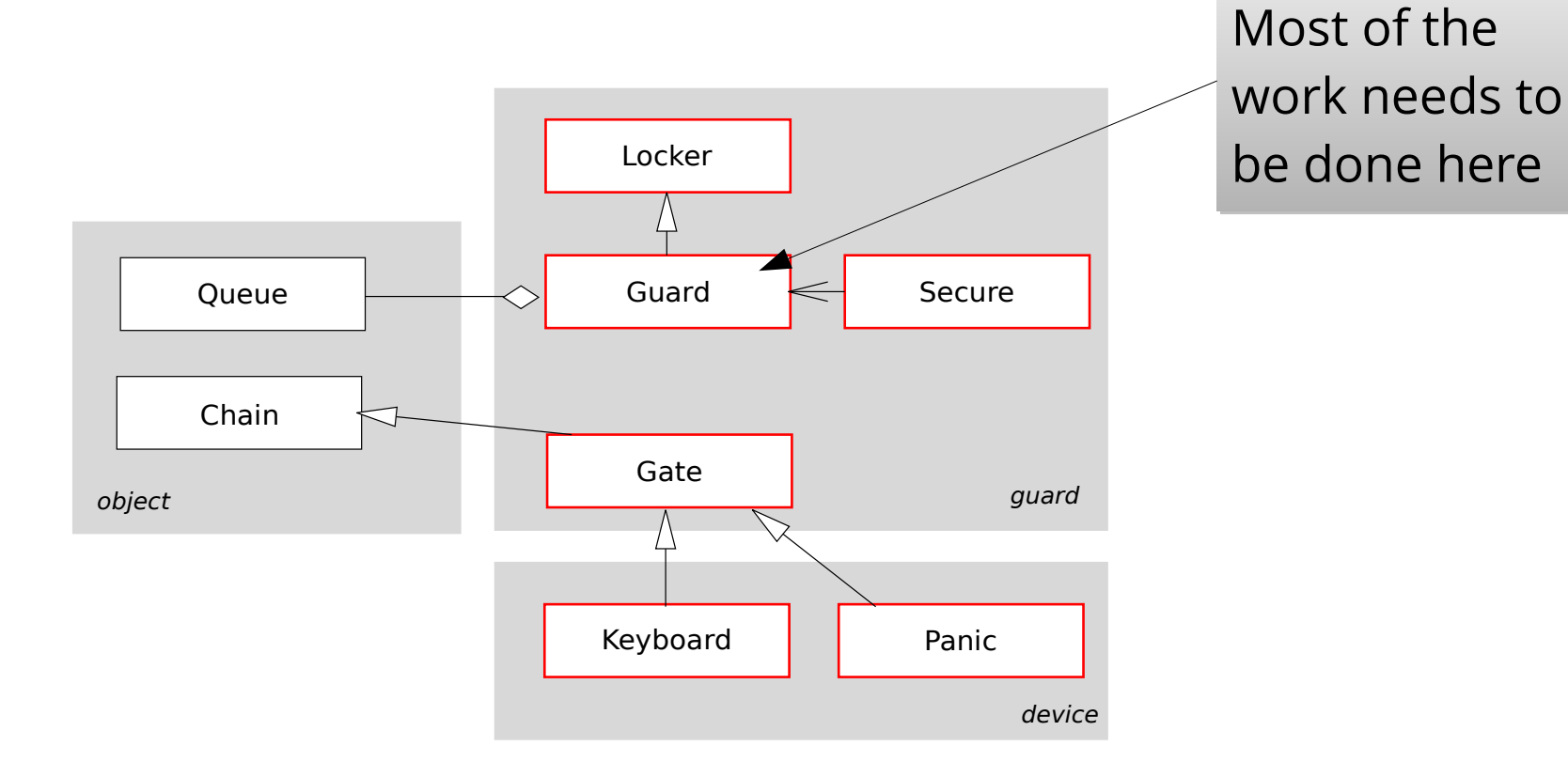

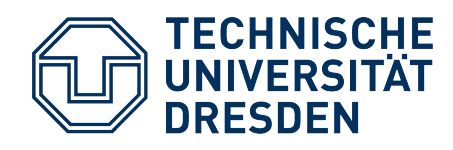

# **Tricky Pointers: Queue in Task #3**

- Queue elements inherit from class Chain
	- Thereby, they inherit a pointer to the next element
- A Queue object contains
	- a pointer to the first element
	- **a pointer to a pointer called 'tail'?!**

```
class Queue {
       Chain* head;
       Chain** tail;
public:
      Queue () { head = \theta; tail = &head; }
       void enqueue (Chain* item);
       Chain* dequeue ();
       void remove (Chain*);
};
```

```
class Chain {
public:
       Chain* next;
};
```
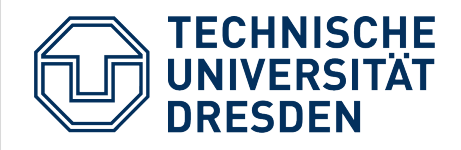

# **Tricky Pointers: Queue in Task #3**

- 'tail' is a pointer to the 'next' pointer in the last element
	- This simplifies enqueueing!

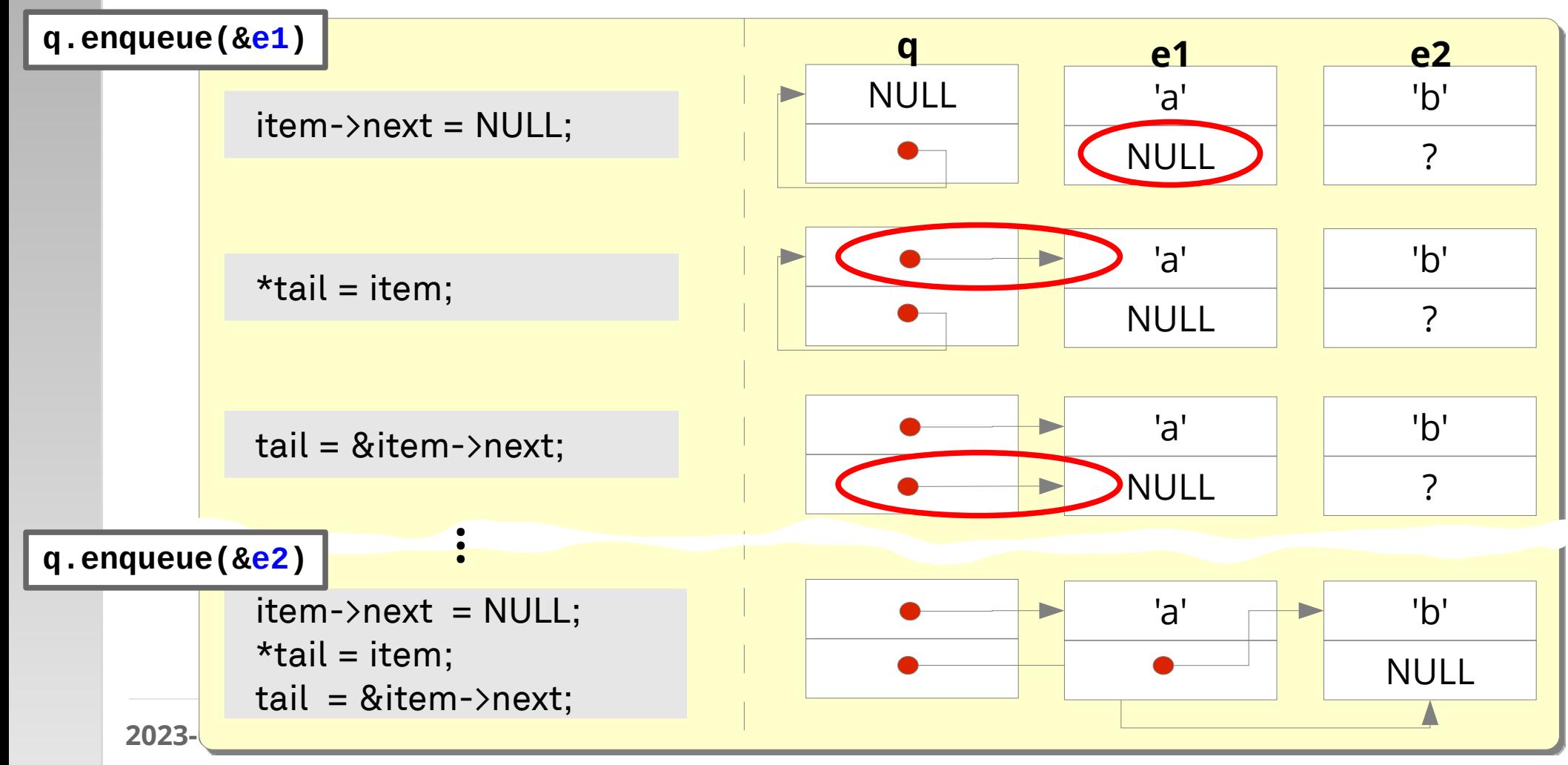